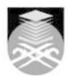

## UNIVERSITI TEKNOLOGI MARA CMT515: APPLICATIONS OF COMPUTER AND CHEMISTRY

| Course Name<br>(English)                                                                                                    | APPLICATIONS OF COMPUTER AND CHEMISTRY APPROVED                                                                                                    |  |
|----------------------------------------------------------------------------------------------------|----------------------------------------------------------------------------------------------------|--|
| Course Code                                                                                                    | CMT515                                                                                                    |  |
| MQF Credit                                                                                                    | 2                                                                                                    |  |
| Course<br>Description                                                                                                    | This course is aimed at providing students with knowledge on the use and applications of computer in chemistry. The topics in this course include introduction to computers, use of spreadsheet in chemistry, chemical structure drawing application by ChemSketch, chemical information searching using ChemSpider website and the use of visual basic for applications (VBA) in chemistry. |  |
| Transferable Skills                                                                                                    | Knowledge, Practical Skills, Communication Skills                                                                                                    |  |
| Teaching<br>Methodologies                                                                                                    | Lectures, Practical Classes, Presentation                                                                                                    |  |
| CLO                                                                                                    | CLO1 Explain concepts related to computers including types of computers, operating systems and the application of computer (ChemSpider, ChemSketch and VBA) in chemistry in written.  CLO2 Perform the assigned task for the given hands on exercises and assignments.  CLO3 Demonstrate the scientific idea in oral related to visual basic application.                                    |  |
| Pre-Requisite<br>Courses                                                                                                    | No course recommendations                                                                                                    |  |
| Topics                                                                                                    |                                                                                                    |  |
| 1. Introduction to Computer 1.1) 1.1 Components of Computer 1.2) 1.2 Types of Computers 1.3) 1.3 System and application software 1.4) 1.4 Operating systems and Utility programs 1.5) 1.5 Examples of computer applications in society and chemistry  2. Spreadsheet Applications in Chemistry 2.1) 2.1 Explore basic features of Excel 2.2) 2.2 Perform simple calculation: add, multiplication, etc.                            |                                                                                                    |  |
| <ul> <li>2.3) 2.3 Perform calculations using functions: math and trig</li> <li>2.4) 2.4 Use some built-in functions available in EXCEL a logical operator: IF, V-LOOKUP</li> <li>2.5) 2.5 Perform statistical analysis from given data: average, std deviation, max, min, etc</li> <li>2.6) 2.6 Plot and fitting of data:Linear, exponential, higher order functions</li> <li>2.7) 2.7 Construct interactive worksheet</li> </ul> |                                                                                                    |  |
| 3. Chemical Drawing Applications (ChemSketch) 3.1) 3.1 Drawing 2D and 3D simple molecules structure. 3.2) 3.2 Drawing 2D and 3D complex molecules structure using template 3.3) 3.3 Draw simple chemical reactions 3.4) 3.4 Draw simple reaction mechanisms 3.5) 3.5 Draw lab kits 3.6) 3.6 Find bond lengths, bond angles and dihedral angles of molecules                                                                       |                                                                                                    |  |
|                                                                                                    | ngths, bond angles and dihedral angles of molecules                                                                                                    |  |

Faculty Name : FACULTY OF APPLIED SCIENCES

© Copyright Universiti Teknologi MARA

Start Year : 2020

Review Year : 2022

**4. Chemical Information Searching** 4.1) 4.1 ChemSpider

- 5. Visual Basic Applications
  5.1) 5.1 The arithmetic program
  5.2) 5.2 pH calculator for strong acid
  5.3) 5.3 The molecular weight program
  5.4) 5.4 The quadratic solver (using worksheet)
  5.5) 5.5 The quadratic solver (using UserForm)

Faculty Name: FACULTY OF APPLIED SCIENCES Start Year : 2020 © Copyright Universiti Teknologi MARA Review Year : 2022

| Assessment Breakdown  | %       |
|-----------------------|---------|
| Continuous Assessment | 100.00% |

| Details of               |                    |                                          |                    |      |
|--------------------------|--------------------|------------------------------------------|--------------------|------|
| Continuous<br>Assessment | Assessment<br>Type | Assessment Description                   | % of Total<br>Mark | CLO  |
|                          | Assignment         | One Assignment (Chapter 2, 3, 4 and 5)   | 60%                | CLO2 |
|                          | Lab Exercise       | Hands on Exercises (Chapter 2, 3, and 5) | 10%                | CLO2 |
|                          | Presentation       | Individual Video Presentation            | 10%                | CLO3 |
|                          | Test               | One Test (Chapter 1, 2, 3, 4 and 5)      | 20%                | CLO1 |

| Reading List       | This Course does not have any book resources          |  |
|--------------------|-------------------------------------------------------|--|
| Article/Paper List | This Course does not have any article/paper resources |  |
| Other References   | This Course does not have any other resources         |  |

Faculty Name : FACULTY OF APPLIED SCIENCES

© Copyright Universiti Teknologi MARA

Start Year : 2020

Review Year : 2022